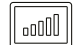

PAYMENT SYSTEMS

# hohey

# **PAYMENTLINK**

#### **Im Handumdrehen Zahlungslinks erstellen und versenden.**

Versehen Sie Ihre Angebote und Rechnungen mit dem hobex Paymentlink oder verschicken Sie ihn einfach direkt per E-Mail um Ihren Kunden die Möglichkeit zu geben schnell und unkompliziert zu bezahlen.

Sie ersparen sich den umständlichen Versand von Zahlungsinformationen und die zeitaufwendige Prüfung und Zuordnung des Zahlungseingangs auf Ihrem Bankkonto. Sobald eine Transaktion erfolgreich durchgeführt wurde bekommen Sie und Ihr Kunde eine Bestätigung per E-Mail.

# **IHRE VORTEILE**

- Dashboard Übersichtsseite Ihrer Umsätze
- X Transaktionsliste in Echtzeit
- PCI konform
- X Kein Handling von sensiblen Kartendaten
- X Sichere Zahlung durch 3-D Secure Verfahren

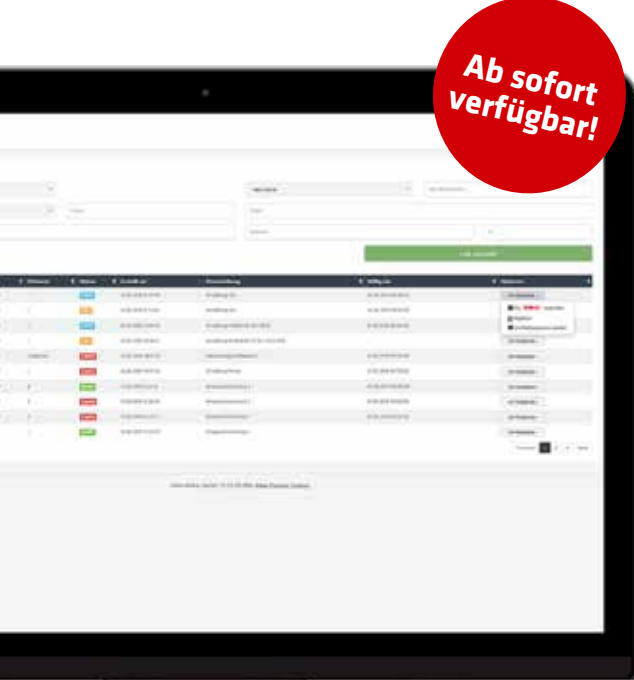

# **Die drei einfachen Schritte zur Bezahlung mittels Paymentlink:**

## **Erstellung des Paymentlinks**

Zu Beginn wird im hobex Online Cockpit der Paymentlink mit den Kunden- und Rechnungsdaten generiert.

#### **Versand des Links**

Sie können den erstellten Link direkt per E-Mail versenden, entweder über Ihr eigenes E-Mail-Programm oder direkt aus dem hobex Online Cockpit.

### **Bezahlung der Rechnung**

Der Kunde klickt den Link an, bezahlt seine Rechnung und wir wickeln die Transaktion mit maximaler Sicherheit ab. Neben Mastercard und Visa, stehen auch alternative Zahlungsmittel wie Sofortüberweisung und PayPal optional zur Verfügung.

**P** PayPal Klarna. VISA V **CD** CD E **DEB** *UnionPay* DISCOVER

Gerne informieren wir Sie auch über die Kombinationsmöglichkeiten mit anderen hobex Online Cockpit Produkten wie zum Beispiel dem **Webterminal Moto** oder **Webterminal Pinpad.** 

www.hobex.at • vertrieb@hobex.at